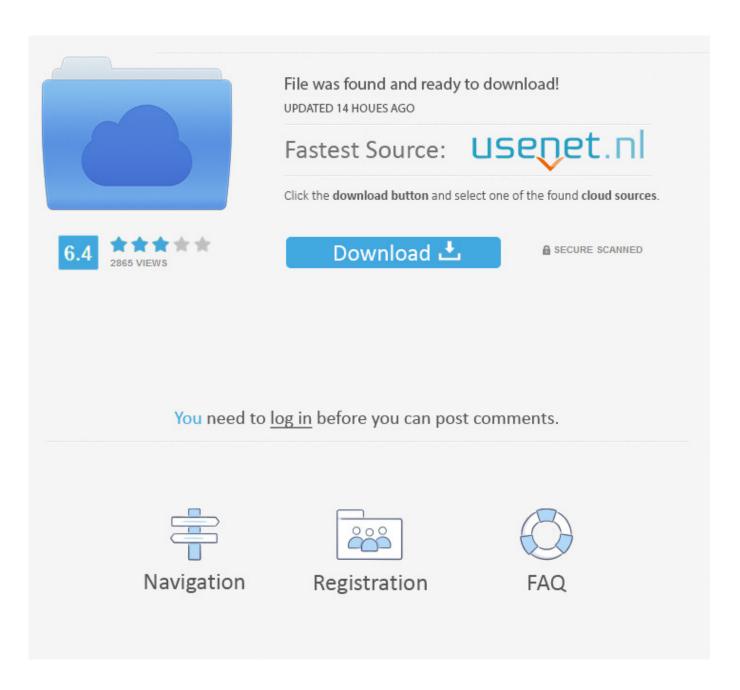

Download M3u8 Stream Mac

| Name A                                      | Date Modified | Size      | Kind         |
|---------------------------------------------|---------------|-----------|--------------|
| e8effeca67cef80b89f31_51308895-50k.m3u8     | Today 1:23 PM | 132 bytes | M3U Playlist |
| e8effeca67cef80b89f351308895-110k.m3u8      | Today 1:23 PM | 435 bytes | M3U Playlist |
| e8effeca67cef80b89f31308895-110k.split.0.ts | Today 1:23 PM | 249 KB    | MPEGStream   |
| e8effeca67cef80b89f31308895-110k.split.1.ts | Today 1:23 PM | 180 KB    | MPEGStream   |
| e8effeca67cef80b89f31308895-110k.split.2.ts | Today 1:23 PM | 236 KB    | MPEGStream   |
| e8effeca67cef80b89f31308895-110k.split.3.ts | Today 1:23 PM | 10 KB     | MPEGStream   |
| ₫ e8effeca67cef80b89f351308895-200k.m3u8    | Today 1:23 PM | 435 bytes | M3U Playlist |
| e8effeca67cef80b89f31308895-200k.split.0.ts | Today 1:23 PM | 343 KB    | MPEGStream   |
| e8effeca67cef80b89f31308895-200k.split.1.ts | Today 1:23 PM | 292 KB    | MPEGStream   |
| e8effeca67cef80b89f31308895-200k.split.2.ts | Today 1:23 PM | 359 KB    | MPEGStream   |
| e8effeca67cef80b89f31308895-200k.split.3.ts | Today 1:23 PM | 11 KB     | MPEGStream   |
| e8effeca67cef80b89f351308895-400k.m3u8      | Today 1:23 PM | 435 bytes | M3U Playlist |
| e8effeca67cef80b89f31308895-400k.split.0.ts | Today 1:23 PM | 585 KB    | MPEGStream   |
| e8effeca67cef80b89f31308895-400k.split.1.ts | Today 1:23 PM | 549 KB    | MPEGStream   |
| e8effeca67cef80b89f31308895-400k.split.2.ts | Today 1:23 PM | 551 KB    | MPEGStream   |
| e8effeca67cef80b89f31308895-400k.split.3.ts | Today 1:23 PM | 66 KB     | MPEGStream   |
| e8effeca67cef80b89f351308895-600k.m3u8      | Today 1:23 PM | 435 bytes | M3U Playlist |
| e8effeca67cef80b89f31308895-600k.split.0.ts | Today 1:23 PM | 795 KB    | MPEGStream   |
| e8effeca67cef80b89f31308895-600k.split.1.ts | Today 1:23 PM | 768 KB    | MPEGStream   |
| e8effeca67cef80b89f31308895-600k.split.2.ts | Today 1:23 PM | 793 KB    | MPEGStream   |
| e8effeca67cef80b89f31308895-600k.split.3.ts | Today 1:23 PM | 89 KB     | MPEGStream   |
| e8effeca67cef80b89f31_94851_51308895.enc    | Today 1:23 PM | 266 bytes | Document     |
| e8effeca67cef80b89f31_94851_51308895.key    | Today 1:23 PM | 16 bytes  | Keynoument   |
| e8effeca67cef80b89f394851_51308895.m3u8     | Today 1:23 PM | 608 bytes | M3U Playlist |
|                                             |               |           |              |

Download M3u8 Stream Mac

2/6

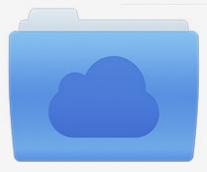

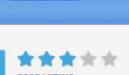

# File was found and ready to download!

UPDATED 14 HOUES AGO

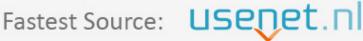

Click the download button and select one of the found cloud sources.

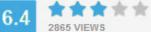

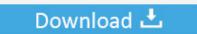

**⋒** SECURE SCANNED

You need to <u>log in</u> before you can post comments.

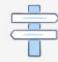

Navigation

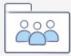

Registration

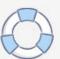

- Yesterdec Feb 20 at 9:15 Download and install the latest version of VLC media player.
  - 1. stream
  - 2. streamgumax com
  - 3. streamable

This means it just contains text, nothing that can actually 'play' like how an MP4 or MP3 file can play in a media player.. Do you mean another sample of the m3u8 files I'm using to download? All the m3u8 files are identical, the only difference being the number of segments within the file (corresponding to the length of the particular video) and the URL where the m3u8 file is located.. On the 'Open Media' interface, open the 'Network' tab Paste the M3U8 file address you get from the Http Live Stream page into the blank bar.. Part 2 Best VLC Alternative for M3U8 to MP4 Conversion | Lossless Quality & FasterHow to Convert an M3U8 file to an MP4 with VLC for FreeFree IPTV Playlist m3u & IPTV Tools, 2021 playlist iptv, m3u, m3u8, generate free m3U playlist iptv, apk IPTV Playler, and smart tv playlist.

#### stream

stream, stream tv, streamlabs, streamable, streamelements, streamyard, stream deck, stremio, stream of consciousness, stream ne demek, stream games, stream oprah harry meghan, streameast, streamqumax com, streamers, streamers meaning, stream global tv Why Does Mac Download Faster Than Pc

M3u8 Player Mac. Addition of a -c cli option to keep the cached download and redirect it to a new location.. A file with the M3U8 file extension is a UTF-8 Encoded Audio Playlist file They are plain text files that can be used by both audio and video players to describe where media files are located.. If you're looking to convert M3U8 to MP4, or to MP3, or to any other media format, you first need to understand that an M3U8 file is a plain text file - nothing more and nothing less.. VLC, Apple's iTunes, Windows Media Player, and Songbird are just a few examples of programs that can open and use M3U8 files. vlc media player for mac download free

4/6

| Name                                         | Date Modified | Size      | Kind         |  |
|----------------------------------------------|---------------|-----------|--------------|--|
| e8effeca67cef80b89f31_51308895-50k.m3u8      | Today 1:23 PM | 132 bytes | M3U Playlist |  |
| e8effeca67cef80b89f351308895-110k.m3u8       | Today 1:23 PM | 435 bytes | M3U Playlist |  |
| e8effeca67cef80b89f31308895-110k.split.0.ts  | Today 1:23 PM | 249 KB    | MPEGStream   |  |
| e8effeca67cef80b89f31308895-110k.split.1.ts  | Today 1:23 PM | 180 KB    | MPEGStream   |  |
| e8effeca67cef80b89f31308895-110k.split.2.ts  | Today 1:23 PM | 236 KB    | MPEGStream   |  |
| e8effeca67cef80b89f31308895-110k.split.3.ts  | Today 1:23 PM | 10 KB     | MPEGStream   |  |
| g e8effeca67cef80b89f351308895-200k.m3u8     | Today 1:23 PM | 435 bytes | M3U Playlist |  |
| e8effeca67cef80b89f31308895-200k.split.0.ts  | Today 1:23 PM | 343 KB    | MPEGStream   |  |
| e8effeca67cef80b89f31308895-200k.split.1.ts  | Today 1:23 PM | 292 KB    | MPEGStream   |  |
| e8effeca67cef80b89f31308895-200k.split.2.ts  | Today 1:23 PM | 359 KB    | MPEGStream   |  |
| e8effeca67cef80b89f31308895-200k.split.3.ts  | Today 1:23 PM | 11 KB     | MPEGStream   |  |
| e8effeca67cef80b89f351308895-400k.m3u8       | Today 1:23 PM | 435 bytes | M3U Playlist |  |
| e8effeca67cef80b89f31308895-400k.split.0.ts  | Today 1:23 PM | 585 KB    | MPEGStream   |  |
| e8effeca67cef80b89f31308895-400k.split.1.ts  | Today 1:23 PM | 549 KB    | MPEGStream   |  |
| e8effeca67cef80b89f31308895-400k.split.2.ts  | Today 1:23 PM | 551 KB    | MPEGStream   |  |
| e8effeca67cef80b89f31308895-400k.split.3.ts  | Today 1:23 PM | 66 KB     | MPEGStream   |  |
| a e8effeca67cef80b89f351308895-600k.m3u8     | Today 1:23 PM | 435 bytes | M3U Playlist |  |
| e8effeca67cef80b89f31308895-600k.split.0.ts  | Today 1:23 PM | 795 KB    | MPEGStream   |  |
| e8effeca67cef80b89f31308895-600k.split.1.ts  | Today 1:23 PM | 768 KB    | MPEGStream   |  |
| 8e8effeca67cef80b89f31308895-600k.split.2.ts | Today 1:23 PM | 793 KB    | MPEGStream   |  |
| e8effeca67cef80b89f31308895-600k.split.3.ts  | Today 1:23 PM | 89 KB     | MPEGStream   |  |
| e8effeca67cef80b89f31_94851_51308895.enc     | Today 1:23 PM | 266 bytes | Document     |  |
| e8effeca67cef80b89f31_94851_51308895.key     | Today 1:23 PM | 16 bytes  | Keynoument   |  |
| # e8effeca67cef80b89f394851_51308895.m3u8    | Today 1:23 PM | 608 bytes | M3U Playlist |  |

gitarre rig 5 download voll riss

## streamqumax com

#### George Harrison All Things Must Pass Torrent Kickass

Open VLC media player Click on "MEDIA" option on the menu bar Click on "Open Network Stream" option on the drop-down menu.. This means it just contains text, nothing that can actually 'play' like how an MP4 or MP3 file can play in a media player.. If you're looking to convert M3U8 to MP4, or to MP3, or to any other media format, you first need to understand that an M3U8 file is a plain text file - nothing more and nothing less.. Download Video From M3u8Download M3u8 LinuxDownload M3u8 OnlineHow To Download M3u8 FileDownload M3u8 Stream Mac ComputerA file with the M3U8 file extension is a UTF-8 Encoded Audio Playlist file.. They are plain text files that can be used by both audio and video players to describe where media files are located. sunshine cruz and jay manalo dukot queen movie.182

### streamable

#### Atlas Ti Mac Free Download

Download and install the latest version of VLC media player Open VLC media player... – Yesterdec Feb 20 at 9:15 Do you mean another sample of the m3u8 files I'm using to download? All the m3u8 files are identical, the only difference being the number of segments within the file (corresponding to the length of the particular video) and the URL where the m3u8 file is located.. VLC, Apple's iTunes, Windows Media Player, and Songbird are just a few examples of programs that can open and use M3U8 files.. Describe the solution you'd like On specifying the -c option the command should look like this m3u8-dl -c the specified directory must be a valid path.. Click on "MEDIA" option on the menu bar Click on "Open Network Stream" option on the drop-down menu. 773a7aa168 Esonic Motherboard Driver Software Free Download

773a7aa168

5/6

Download Turbotax 2019 For Mac